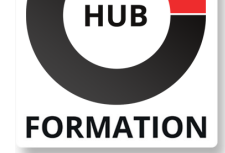

#### **ET METIERS DE L'INFORMATIQUE**

Formation HPE IMC - Intelligent Management Center

Formation remplaçant HL048S, HQ7C1S et H61N0S

N° ACTIVITÉ : 11 92 18558 92 TÉLÉPHONE : 01 85 77 07 07 E-MAIL : inscription@hubformation.com

Cette formation enseigne la surveillance, la gestion et la configuration de votre réseau Edge-to-Core avec la plateforme logicielle HPE Intelligent Management Center (HPE IMC). Ce cours vous montre comment HPE IMC est installé, comment les périphériques sont ajoutés à travers la découverte et aussi comment ils peuvent être vus. Il parcours aussi la gestion de la configuration et explique comment HPE IMC est utilisé pour gérer le firmware et la configuration sur les dispositifs. Il présente comment les alarmes sont recues et traitées dans HPE IMC, parellèlement avec la gestion de traps. Il détaille les composants de Virtualization Resource Management (VRM) contre un host ESXi. Cette formation enseigne la gestion de l'Access Control List (ACL), le Network Traffic Analyzer (NTA), la Compliance et Intelligent Policy Center, la gestion des rapports et de VXLAN. Les exercices pratiques utilisent un HPE IMC fonctionnant sur des dispositifs Edge avec HPE Comware , Aruba AOS et CX et les switchs Cisco.

Ce cours est contituer d'environ 40 % de théorie et 60% d'exercices sur les vlabs.

## **Objectifs**

- | Initialiser l'accès à HPE IMC
- | Ajouter des périphériques dans HPE IMC en utilisant la découverte automatique
- | Utiliser les différentes vues dans HPE IMC
- Utiliser la Configuration Centre
- Identifier comment les alarmes et les traps sont générés dans HPE IMC
- Gérer, surveiller et configurer les VLANs avec HPE IMC
- | Gérer la performance avec HPE IMC
- | Gérer la virtualisation des ressources avec HPE IMC
- Dépanner HPE IMC
- Implémenter et déployer les Access Control Lists (ACLs)
- | Configurer et utiliser le module HPE IMC Network Traffic Analyzer
- Configurer et déployer Compliance Policy Center configuration
- Créer et programmer des rapports
- | Configurer et déployer des tunnels statiques VXLAN

#### Public

| Administrateurs et les ingénieurs réseaux qui souhaitent planifier le déploiement, la gestion, la surveillance et la configuration de leur réseau en utilisant la plateforme logicielle HPE Intelligent Management Center

#### Prérequis

| Comprendre le réseau et l'adressage IPv4 

| Avoir des connaissances sur les commandes CLI sur les switchs HPE Aruba (AOS

- et CX), HPE Comware 7 et Cisco (cette notion est bénéfique mais pas obligatoire)
- | Comprendre l'architecture des fichiers sur HPE Comware et Aruba, incluant
- Telnet/SSH, le lancement et les sauvegardes des configurations
- | Comprendre la configuration SNMP
- | Comprendre les traps et comment ils sont configurés sur les switchs

#### Programme de la formation

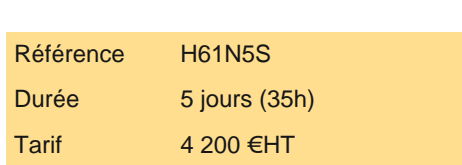

# **PROCHAINES SESSIONS**

Pour connaître les prochaines dates ou organiser un intra-entreprise, contactez-nous, nous vous répondrons sous 72 heures.

**Ajouter des périphériques Gestion des traps Gestion des vues Gestion de la configuration Alarmes et Events Gestion du VLAN Gestion des performances Gestion de la virtualisation Labs**

### Méthode pédagogique

Chaque participant travaille sur un poste informatique qui lui est dédié. Un support de cours lui est remis soit en début soit en fin de cours. La théorie est complétée par des cas pratiques ou exercices corrigés et discutés avec le formateur. Le formateur projette une présentation pour animer la formation et reste disponible pour répondre à toutes les questions.

## Méthode d'évaluation

Tout au long de la formation, les exercices et mises en situation permettent de valider et contrôler les acquis du stagiaire. En fin de formation, le stagiaire complète un QCM d'auto-évaluation.

#### **Accessibilité**

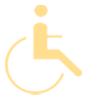

Les sessions de formation se déroulent sur des sites différents selon les villes ou les dates, merci de nous contacter pour vérifier l'accessibilité aux personnes à mobilité réduite.

Pour tout besoin spécifique (vue, audition...), veuillez nous contacter au 01 85 77 07 07.